# **µWeb - Feature #61**

# **Template parser - default values**

2011-05-02 11:54 - Jacko Hoogeveen

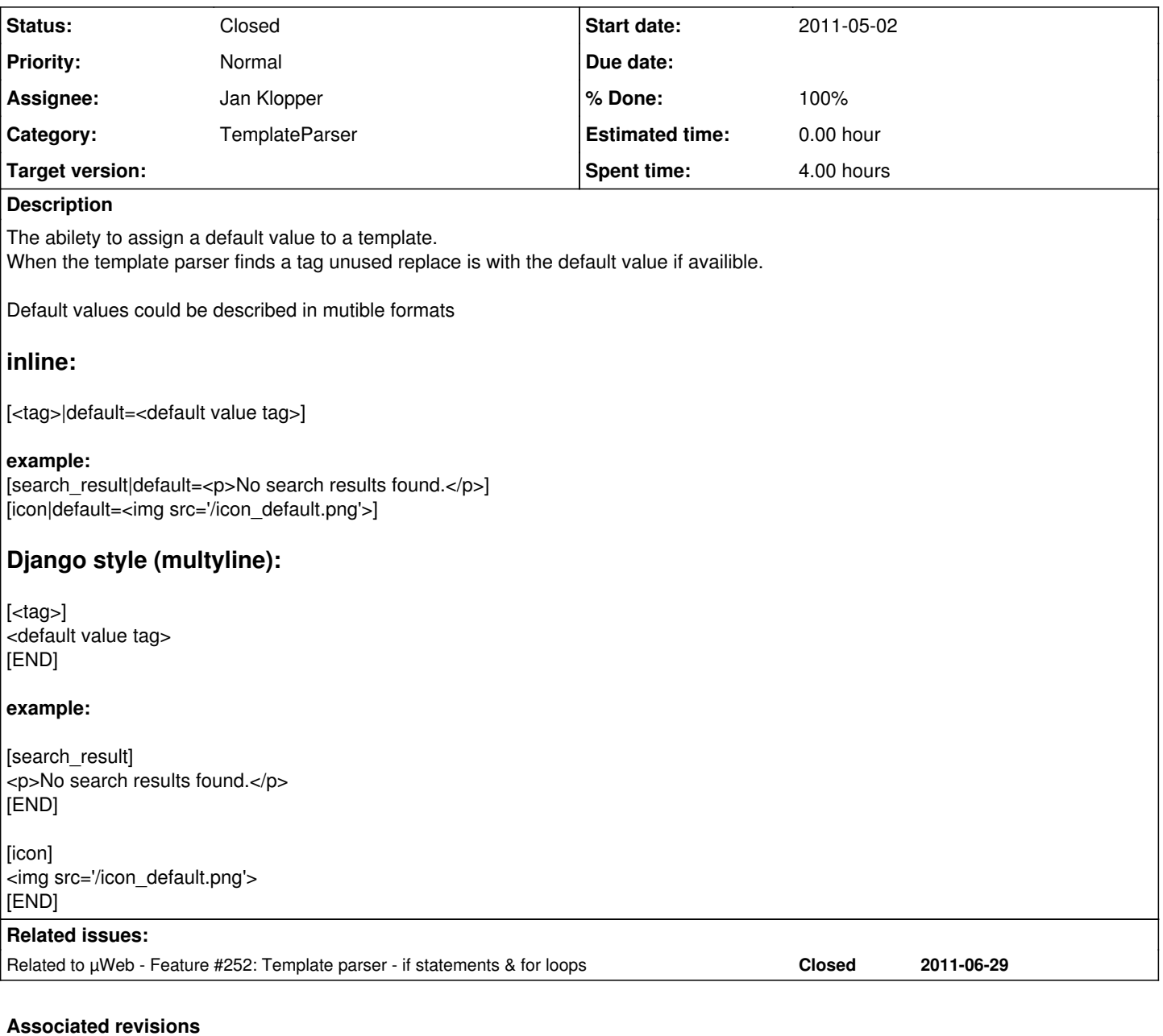

# **Revision 3300:e85529599039 - 2012-01-10 18:03 - Elmer de Looff**

Added {{ if }} statements to the templateparser. This allows richer expressions in templates. if, elif and else are properly supported. This completely resolves #252 and makes obsolete issue #61.

# **Revision 157:83666f9b5d14 - 2012-01-10 18:03 - Elmer de Looff**

Added {{ if }} statements to the templateparser. This allows richer expressions in templates. if, elif and else are properly supported. This completely resolves #252 and makes obsolete issue #61.

### **History**

## **#1 - 2011-05-26 21:05 - Jan Klopper**

Maybe we can overload the function syntax.

[var|function|default]

If the var doesn't exists, see if the last function also does not exists, and if so use that string as the value.

Its a hack though, but I like the | as an OR.

Maybe || would be better though.

# **#2 - 2011-05-27 00:13 - Elmer de Looff**

*- Status changed from New to Feedback*

*- Assignee set to Jan Klopper*

| is already used as a pipe, pushing the result (of the previous) towards the (next) function.

We should not assign a second meaning to the pipe character. Double pipes are going to reduce readability significantly -- "is this an error, or a default value?"

The Django multiline default is an option, but then we're special casing the word END, which seems a tad hacky as well.

What I could see happen is a {default} syntax that follows the last funtion but preceeds the closing bracket:

```
<p>This is a demonstration of the template default. Kittens are:</p>
\langle u1 \rangle  <li>Cute</li>
    <li>[behaviour|lolcat{freaking annoying}]</li>
\langle/ul>
```
If behaviour is specified, this would process behaviour with the lolcat temlate function and place it. If behaviour is left unspecified, this would put down "freaking annoying" as the default.

#### **#3 - 2011-07-15 11:04 - Jan Klopper**

When would the default value kick in? When the original argument cannot be resolved / is None?

Or when its an emptystring?

## **#4 - 2011-07-15 11:04 - Jan Klopper**

*- Assignee changed from Jan Klopper to Elmer de Looff*

### **#5 - 2011-07-15 11:19 - Elmer de Looff**

*- Assignee changed from Elmer de Looff to Jan Klopper*

Definitely when it cannot be resolved.

I'm not sure about boolean truthness, placing zeroes would be tricky if we rely on truthiness.

### **#6 - 2011-09-23 15:20 - Elmer de Looff**

*- Category set to TemplateParser*

# **#7 - 2012-01-10 18:06 - Elmer de Looff**

- *Status changed from Feedback to Resolved*
- *% Done changed from 0 to 70*

# This can now be achieved using {{ if }} statements in the templateparser.

```
<p>This is a demonstration of the template default. Kittens are:</p>
<sub>u1></sub></sub>
    <li>Cute</li>
   <li>{{ if [behaviour] }} [behaviour|lolcat] {{ else }} rather annoying {{ endif }}</li>
\langle/ul>
```
This is more verbose than a quick default, but mostly the default will involve more than a single statement, and this solution quickly becomes preferable and readable.

### **#8 - 2012-02-17 16:10 - Elmer de Looff**

- *Status changed from Resolved to Closed*
- *% Done changed from 70 to 100*

Seems to be good.